## **Windows Active Directory Integration**

When Windows Active Directory Integration is enabled, user authentication will be dispatched to Windows Active Directory (AD) automatically if AhsayCBS fails to authenticate a user logon using its own records. This means that if an AD is presented in the network, it is only required to create a user account once in AD and the same user account can also be used in AhsayCBS, because AhsayCBS will create this user account automatically after authenticating this logon using AD. When this user logons to AhsayCBS, AhsayCBS will use Free Trial Registration settings (even if it is not enabled) as the template of user profile (i.e. backup quota and add-on modules settings, but not Microsoft Exchange Mailbox which will be disabled by default) to be created. The user account created will be of "Paid" type.

From:

https://wiki.ahsay.com/ - Ahsay Wiki

Permanent link:

https://wiki.ahsay.com/doku.php?id=public:active\_directory\_integration

Last update: 2019/08/13 11:46

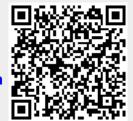